Professora: Lúcia Drummond

- Recursos: hardware ou informação
- **Preemptivo**
- $\triangleright$  Não preemptivo
- Uso do Recurso:
	- 1. Pedido (Request ou Open)
	- 2. Uso
	- 3. Liberação
- "Um conjunto de processos está em deadlock se cada processo no conjunto está esperando por um evento que somente um outro processo do conjunto pode causar."

### Condições

D

- 1. Exclusão Mútua
- 2. Obtenção e Espera
- 3. Não preempção
- 4. Espera Circular

- ▶ Modelo
	- Grafos: Processos são círculos e recursos são quadrados.
	- O recurso **R** está alocado ao processo **A**.

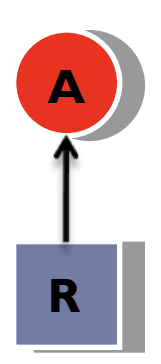

- ▶ Modelo
	- O processo **B** está bloqueado esperando **S**.

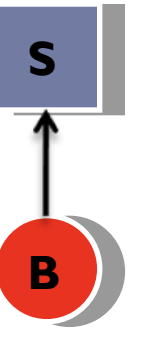

Exemplo:

D

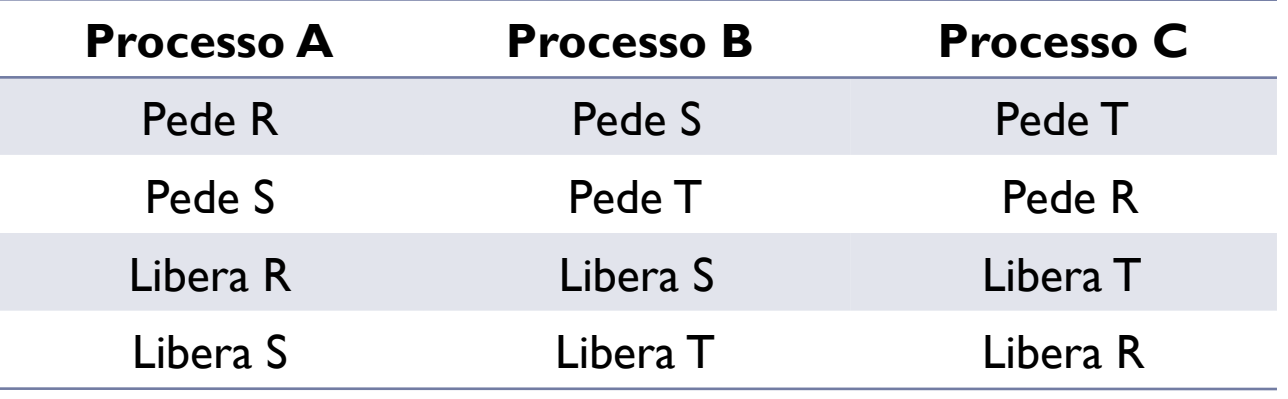

### Modelo

- Exemplo:
	- 1. A pede R
	- 2. B pede S
	- 3. C pede T
	- 4. A pede S
	- 5. B pede T
	- 6. C pede R
	- 7. deadlock

Þ

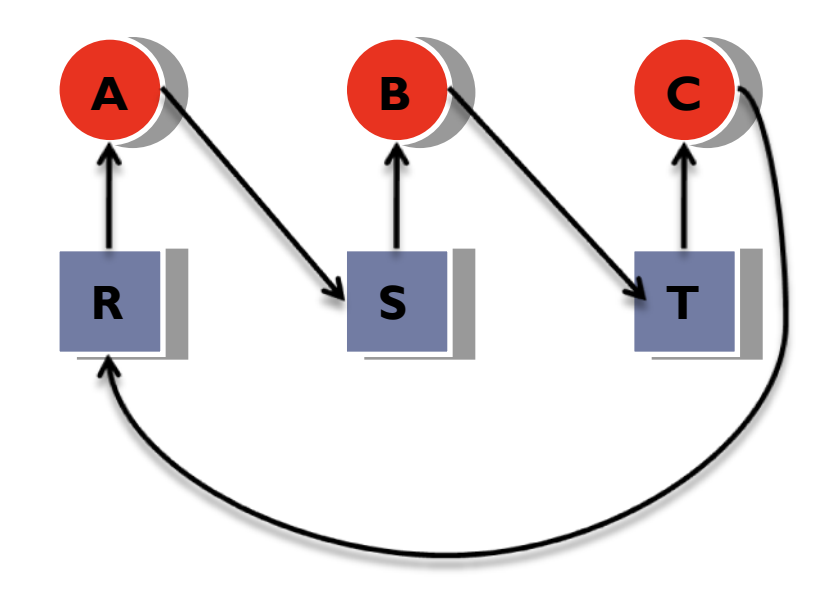

### Modelo

D

- Exemplo:
	- 1. A pede R
	- 2. C pede T
	- 3. A pede S
	- 4. C pede R
	- 5. A libera R
	- 6. A libera S

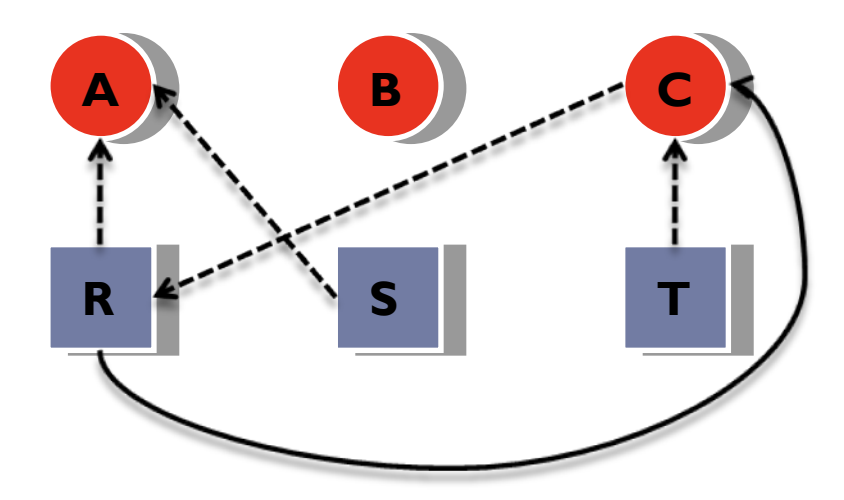

#### **Estratégias**

- 1. Ignora o problema
- 2. Detecção e Recuperação
- 3. Evitar dinamicamente
- 4. Prevenção
- Algoritmo do Avestruz
	- Unix: Número de entradas na tabela de processos é finita.
		- Exemplo: 100 entradas e 10 processos criam 12 processos. Depois que cada processo criou 9 outros, eles ficam em loop infinito.

#### ▶ Detecção e Recuperação de Deadlock

- Com um tipo de recurso
	- Detecção de ciclos em grafos:
	- 1-Para cada nó do grafo execute os seguintes passos:

2-Inicialize L como lista vazia e designe todos os arcos como não marcados.

- 3- Acrescente o nó atual ao final de L e verifique se o nó parece em L duas vezes. Se sim, o grafo contém um ciclo e o algoritmo termina.
- 4- Do dado nó, veja se existem quaisquer arcos de saída não marcados. Se sim, vá para o passo 5; senão vá para o passo 6.

- ▶ Com um tipo de recurso
	- Detecção de ciclos em grafos:
	- 5- Pegue qualquer arco de saída não marcado aleatoriamente e marqueo. Então siga para o próximo nó corrente e vá para o passo 3
	- 6- Dead end. Volte ao nó anterior, torne-o o atual e volte ao passo 4. Se este nó é o inicial, o grafo não contém ciclos e o algoritmo termina.

#### Detecção e Recuperação de Deadlock

Com um tipo de recurso

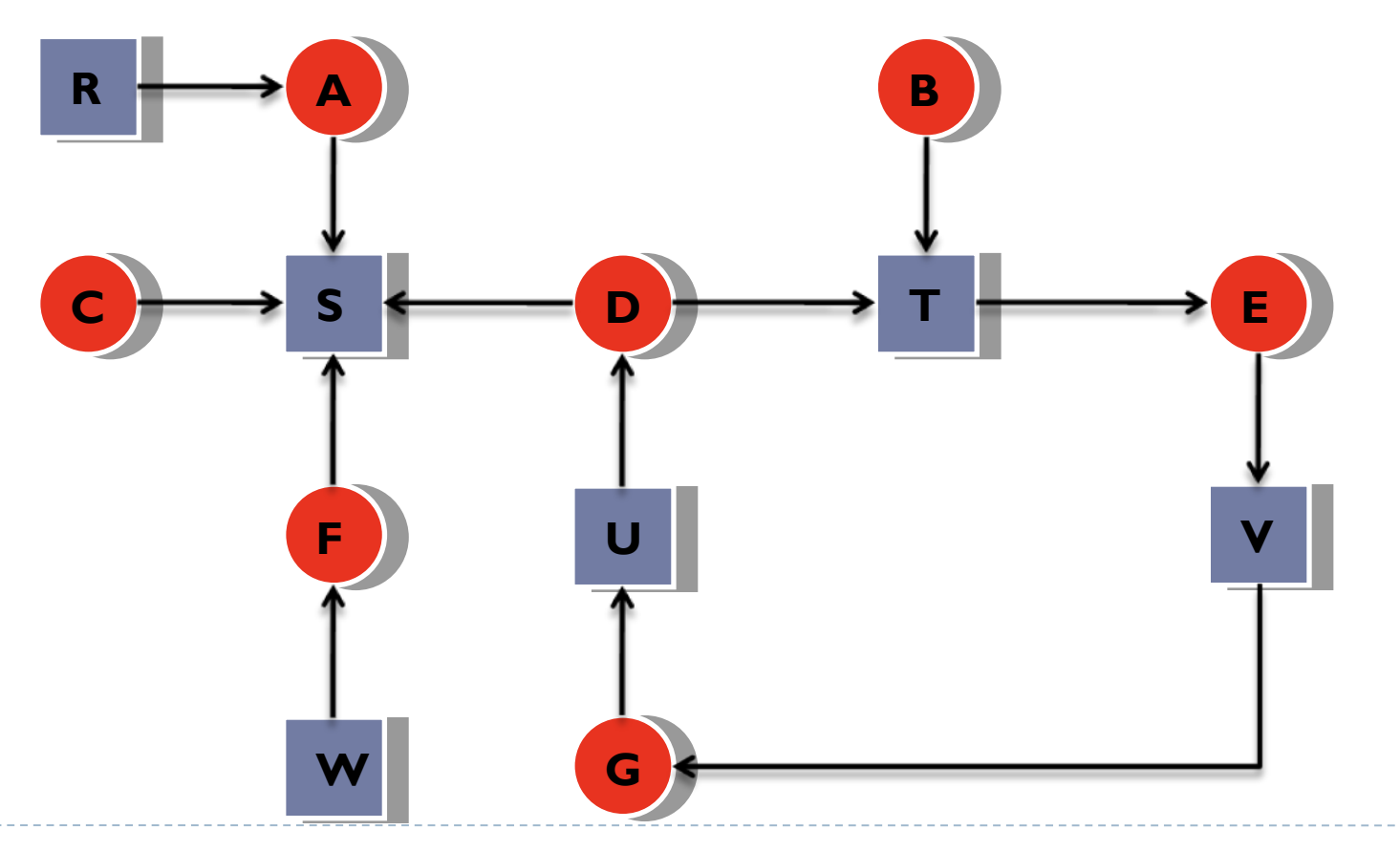

- ▶ Com múltiplos recursos
	- Classes de recursos = **m**
	- Vetor de recursos = **E** (**m** elementos)
	- Vetor de recursos disponíveis = **A**
	- Número de processos = **n**
	- Matriz de alocação atual = **C**
	- $\triangleright$  Matriz de pedidos = **R**

- Com múltiplos recursos
	- ▶ Exemplo:
		- $\Box$   $\mathbf{C}_{\mathbf{i},\mathbf{i}}$  = número de instâncias do recurso **j** que são utilizadas por  $\mathbf{P}_{\mathbf{i}}$
		- **Ri,j** = número de instâncias do recurso **j** que **P<sup>i</sup>** deseja.

$$
\sum_{i=1}^{m} (C_{i,j} + A_j) = E_j
$$

- Recuperação de deadlock
	- Preempção: tomar o recurso de um processo temporariamente e dálo a outro processo.
		- $\Box$  Exemplo: Mainframe: Intervenção manual.
	- Rollback e checkpointing (memory image estados dos processos): quando o deadlock é detectado, um processo pode retornar a um determinado ponto.
	- ▶ Matar processos.

- Algoritmo de detecção
	- 1. Procure um processo não marcado **P<sup>i</sup>** para o qual a i-ésima linha de **R** é menor que **A**.
	- 1. Se tal processo é achado, acrescente a i-ésima linha de **C** para **A**, marque o processo **C** e volte para o passo 1.
	- 1. Se tal processo não existe, o algoritmo termina.
	- Quando o algoritmo termina, todos os processos não marcados estão em deadlock.

#### Detecção e Recuperação de Deadlock

- Algoritmo de detecção
	- **Exemplo:**

D

 $E = (4 \quad 3 \quad 2 \quad 1)$   $A = (2 \quad 1 \quad 0 \quad 0)$ 

$$
C = \begin{bmatrix} 0 & 0 & 1 & 0 \\ 2 & 0 & 0 & 1 \\ 0 & 1 & 2 & 0 \end{bmatrix} \qquad R = \begin{bmatrix} 2 & 0 & 0 & 1 \\ 1 & 0 & 1 & 0 \\ 2 & 1 & 0 & 0 \end{bmatrix}
$$

#### ▶ Evitar Deadlocks

- ▶ O sistema é capaz de decidir se obter um recurso é seguro ou não e somente faz a alocação quando for seguro.
- Estados seguros e não seguros
	- Seguro: O sistema não está em deadlock e existe uma forma de satisfazer todos os pedidos pendentes.

#### ▶ Evitar Deadlocks

- Algoritmo do banqueiro
	- O algoritmo do banqueiro considera cada pedido quando ocorre e verifica se atendê-lo leva a um estado seguro. Se sim, o pedido é atendido, senão o pedido é adiado.
	- Para verificar se um estado é seguro:
		- $\Box$  O banqueiro examina se ele tem recursos suficientes para satisfazer algum cliente.
		- $\Box$  Se sim, ele assume que estes recursos serão devolvidos, e testa o limite de algum outro cliente.
		- $\Box$  Se todos os empréstimos puderem ser pagos, o estado é seguro e o pedido inicial pode ser atendido.

#### ▶ Evitar Deadlocks

- Algoritmo do banqueiro para múltiplos recursos
	- 1. Procure uma linha em **R**, cujas necessidades de recurso sejam menores ou iguais a **A**. Se tal linha não existir, o sistema eventualmente estará em deadlock já que nenhum processo poderá executar até terminar.
	- 1. Assuma que o processo da linha escolhida peça todos os recursos que precisa e termine. Marque este processo como terminado e some todos os seus recursos ao vetor **A**.
	- 1. Repita os passos 1 e 2 até que ou todos os processos estejam marcados como terminados, neste caso o estado inicial é seguro ou até que um deadlock ocorra.

- **Prevenção de Deadlock** 
	- 1. Exclusão Mútua
		- ▶ Printer Spool
		- Espaço de disco de spool deadlock
	- 2. Obtenção e espera
		- Os processos obtêm os recursos antes de começarem a execução.
	- 3. Não preempção
		- Problema!!!
	- 4. Espera Circular
		- Numerar os recursos.
		- Processos pedirem em ordem.

- Prevenção de Deadlock
	- Outras considerações
		- 1. Locking de duas fases
			- $\Box$  Obter todos os recursos antes de terminar.
		- 2. Non-resources
			- Semáforos
		- 3. Starvation